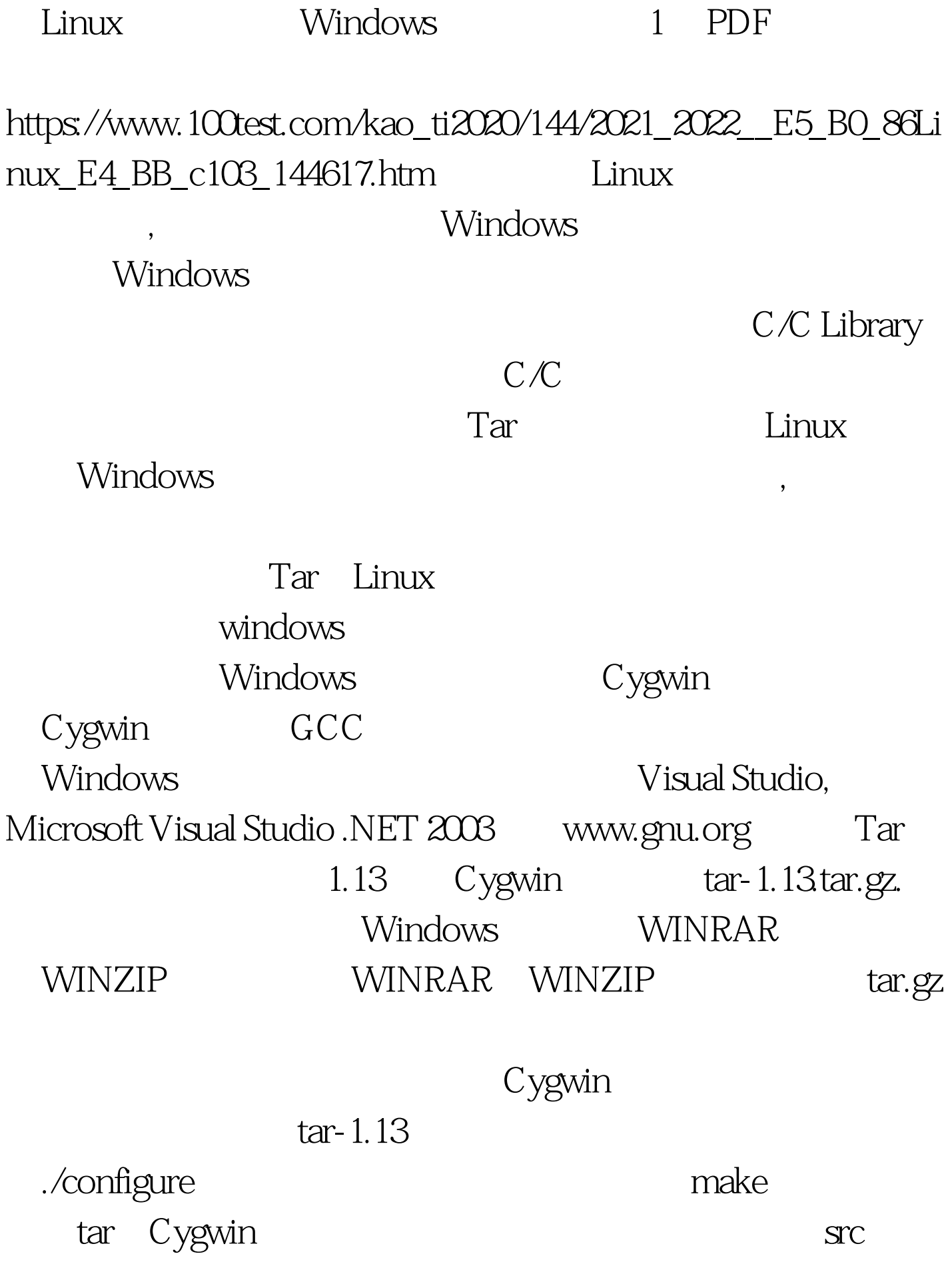

Tar tar.exe Cygwin API

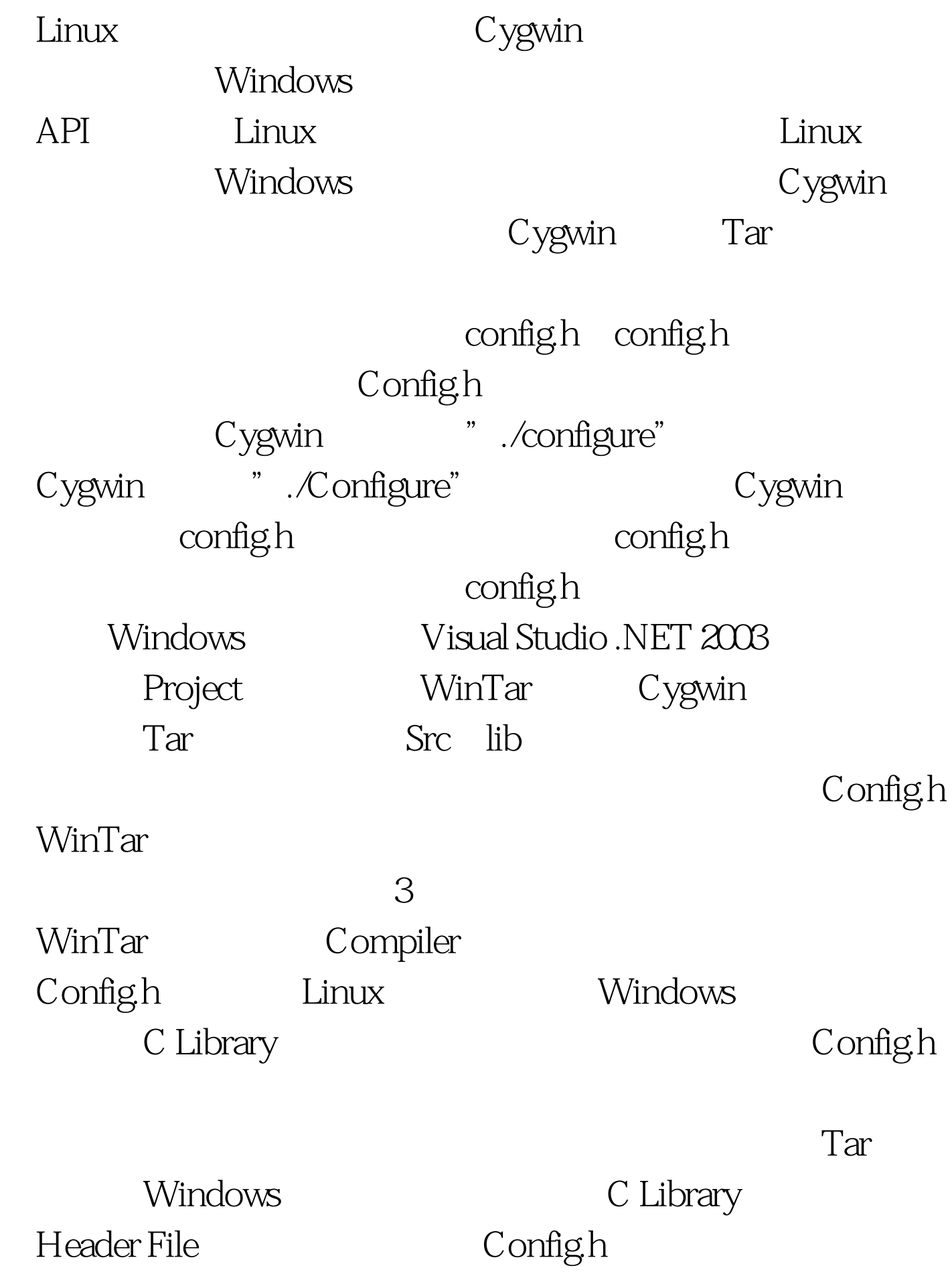

HAVE\_XXXX\_H HAVE\_CONFIG\_H 1

## $configh$  #define  $HAVE\_MALLOC\_H1$ Malloc.h Windows

 $/*$  Define if you have the

header file. \*//\* #undef HAVE\_LINUX\_FD\_H \*//\* Define if you have the header file. \*/#define HAVE\_LOCALE\_H 1/\* Define if you have the header file. \*/#define HAVE\_MALLOC\_H 1/\* Define if you have the header file. \*/#define HAVE\_MEMORY\_H 1/\* Define if you have the header file. \*//\* #undef HAVE\_NDIR\_H \*/ 100Test

www.100test.com